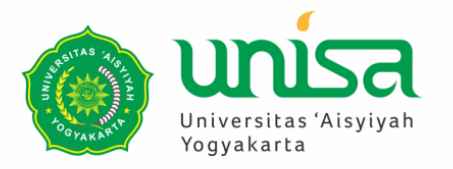

### **Sistem Informasi Manajemen Kesehatan**

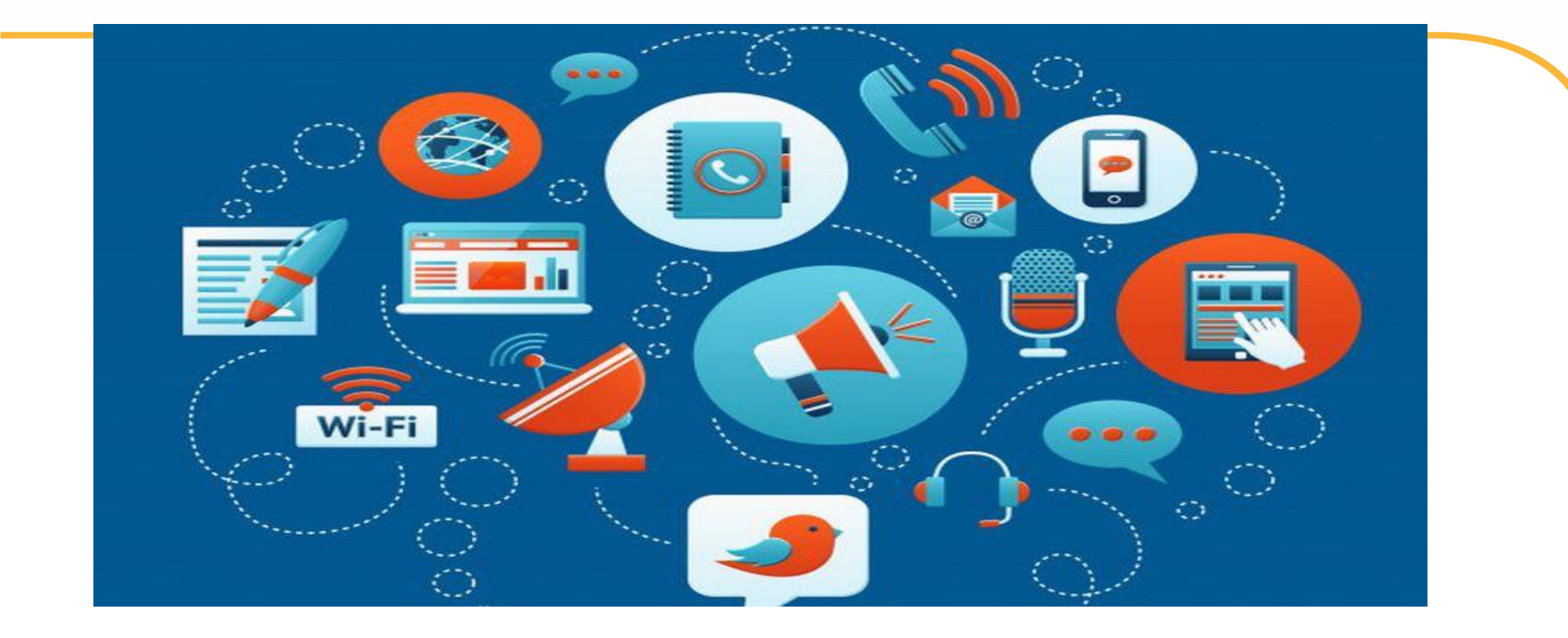

### TEORI 5 **INTERNET, EKSTRANET, INTRANET**  $\frac{96}{96}$ **Tikaridha Hardiani, S.Kom., M.Eng**

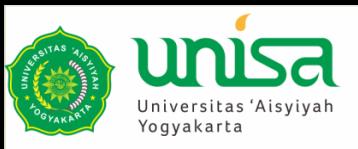

### **DOA BELAJAR**

رَضِيْتِ بِاللَّهِ رَبَّا وَبِالْإِسْلَامِدِيَّنَّا وَبِمُحَمَّدٍ نَبِيًّا وَرَسُوْلًا رَبِيْ زِدْنِي عِلْمًا وَارْزُقْنِ فَهْمًا

Kami ridho Allah SWT sebagai Tuhanku, Islam sebagai agamaku, dan Nabi Muhammad sebagai Nabi dan Rasul, Ya Allah, tambahkanlah kepadaku ilmu dan berikanlah aku kefahaman **"**

**"**

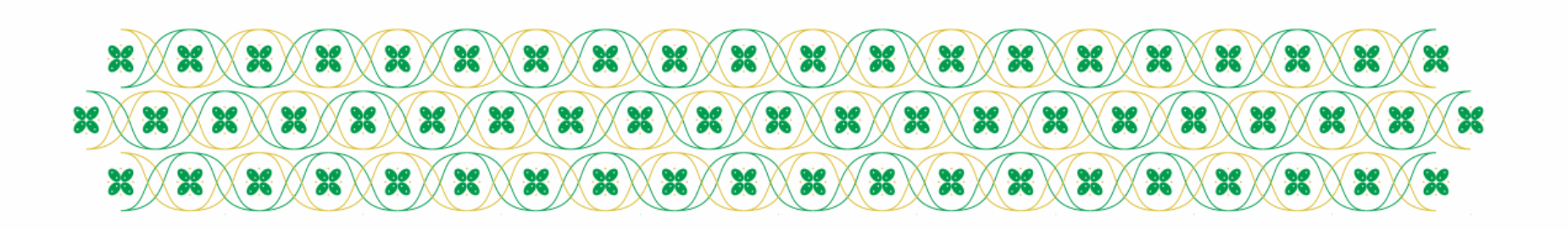

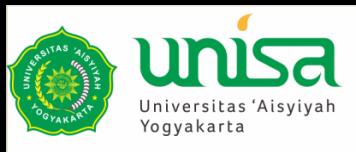

# **PESAN HIKMAH**

**Dan (ingatlah juga), tatkala Tuhanmu memaklumkan "Sesungguhnya jika kamu bersyukur, pasti kami akan menambah (nikmat) kepadamu, dan jika kamu mengingkari (nikmat-ku), maka sesungguhnya azab-Ku sangat pedih" QS Ibrahim:7**

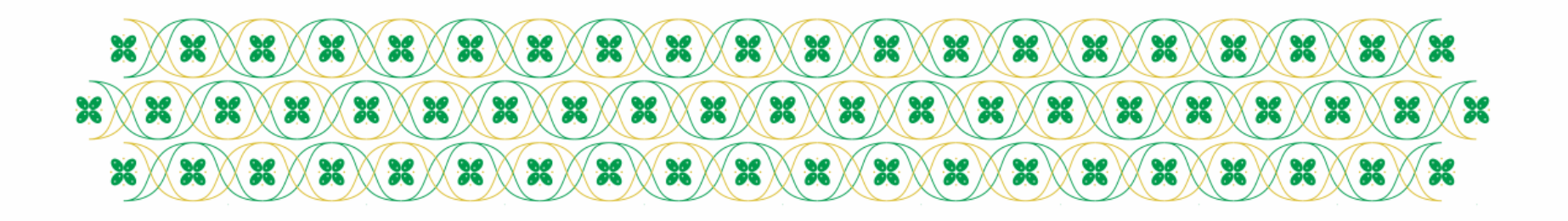

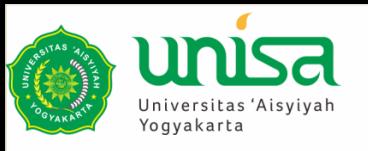

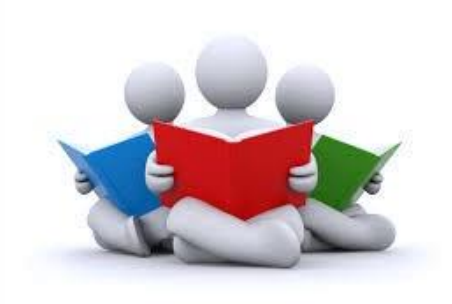

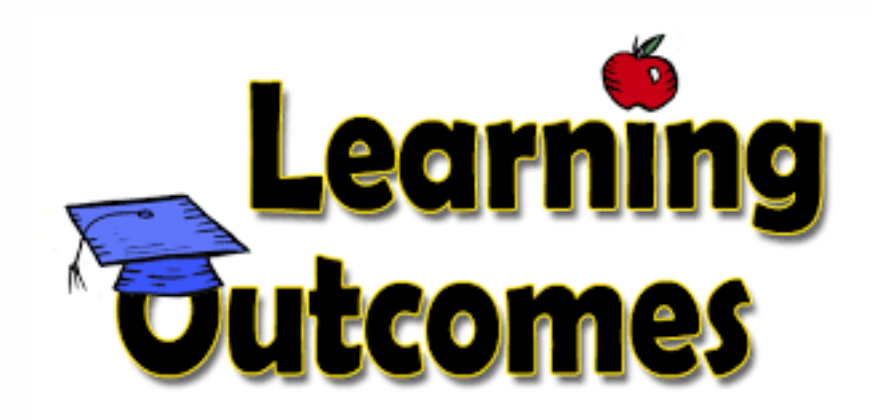

## Mahasiswa mampu Memahami dan menjelaskan tentang internet, ekstranet dan intranet

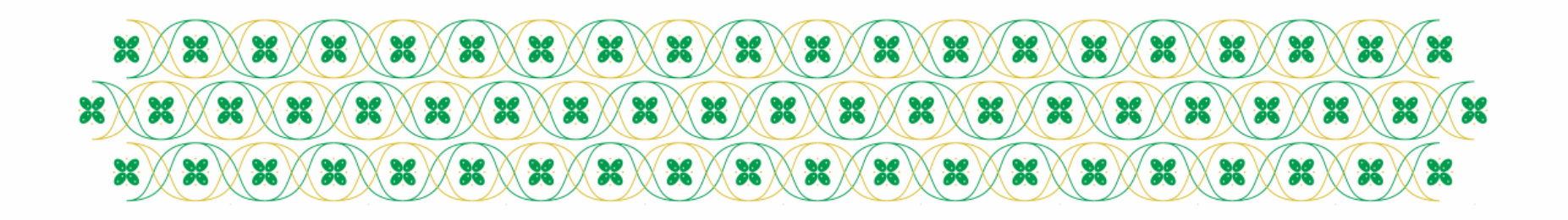

### **Internet**

- **Internet** (*interconnection-networking*) adalah seluruh jaringan komputer yang saling terhubung menggunakan standar sistem global *Transmission Control Protocol/Internet Protocol Suite* (TCP/IP) sebagai protokol pertukaran paket (*packet switching communication protocol*) untuk melayani miliaran pengguna di seluruh dunia.
- Atau **internet** adalah jaringan besar yang saling berhubungan dari jaringan-jaringan komputer yang menghubungkan orangorang dan komputer-komputer di seluruh dunia, melalui telepon, satelit dan sistem-sistem komunikasi yang lain.

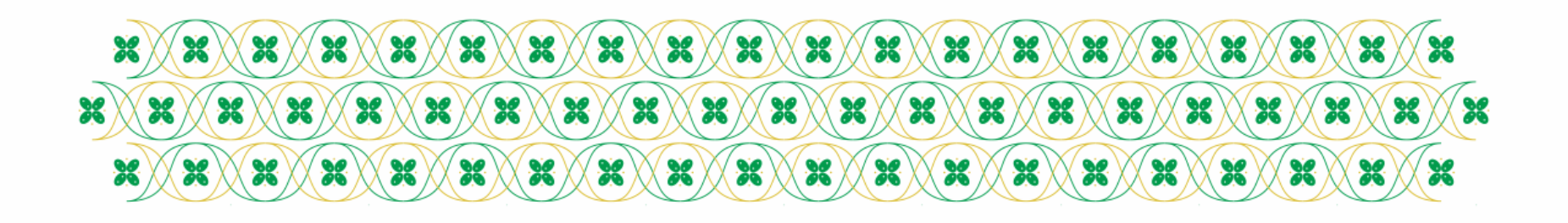

### Jaringan Komputer

- Jaringan Komputer adalah cara untuk menghubungkan beberapa komputer yang ada di dalamnya dapat saling berhubungan dan berbagi sumber daya seperti printer dan perangkat penyimpanan data.
- Jaringan komputer adalah himpunan "interkoneksi" antara 2 komputer *autonomous* atau lebih yang terhubung dengan media transmisi kabel atau tanpa kabel (wireless).
- Jenis-jenis jaringan komputer
	- LAN (*Local Area Network*)
	- MAN (*Metropolitan Area Network*)
	- WAN (*Wide Area Network*)
	- Internet

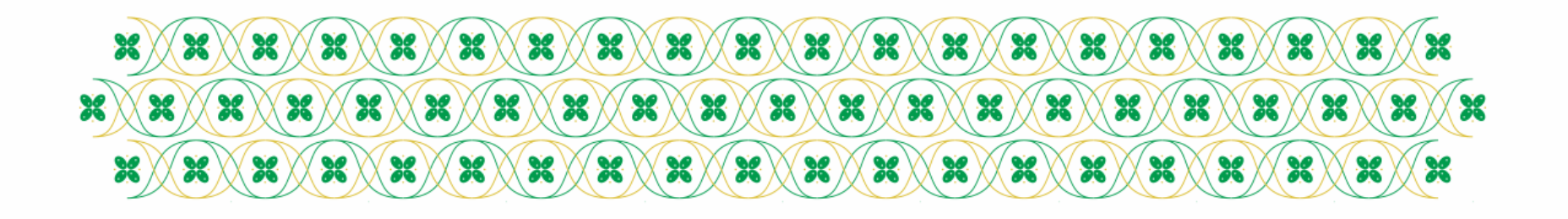

### Interkoneksi berdasarkan jarak

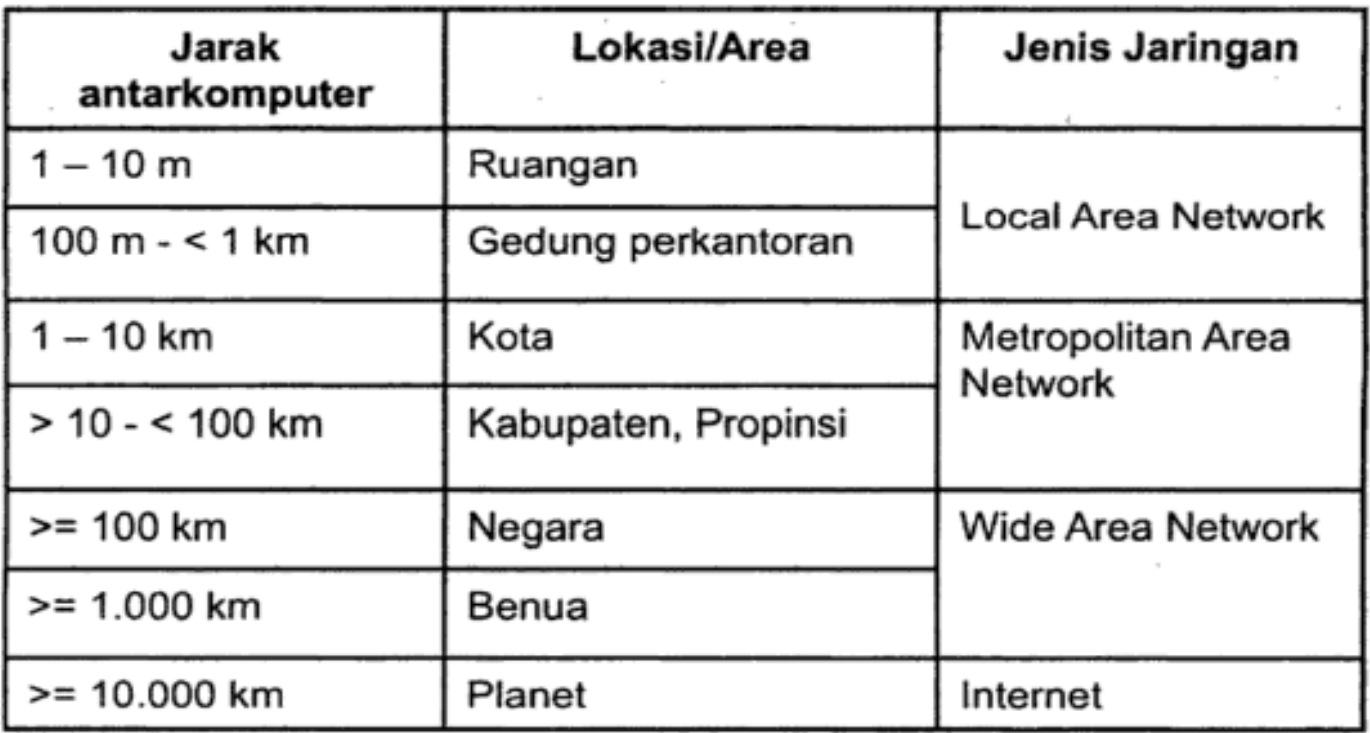

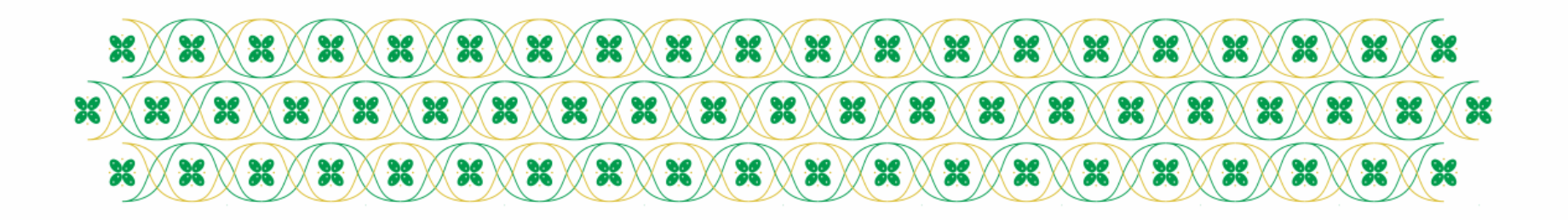

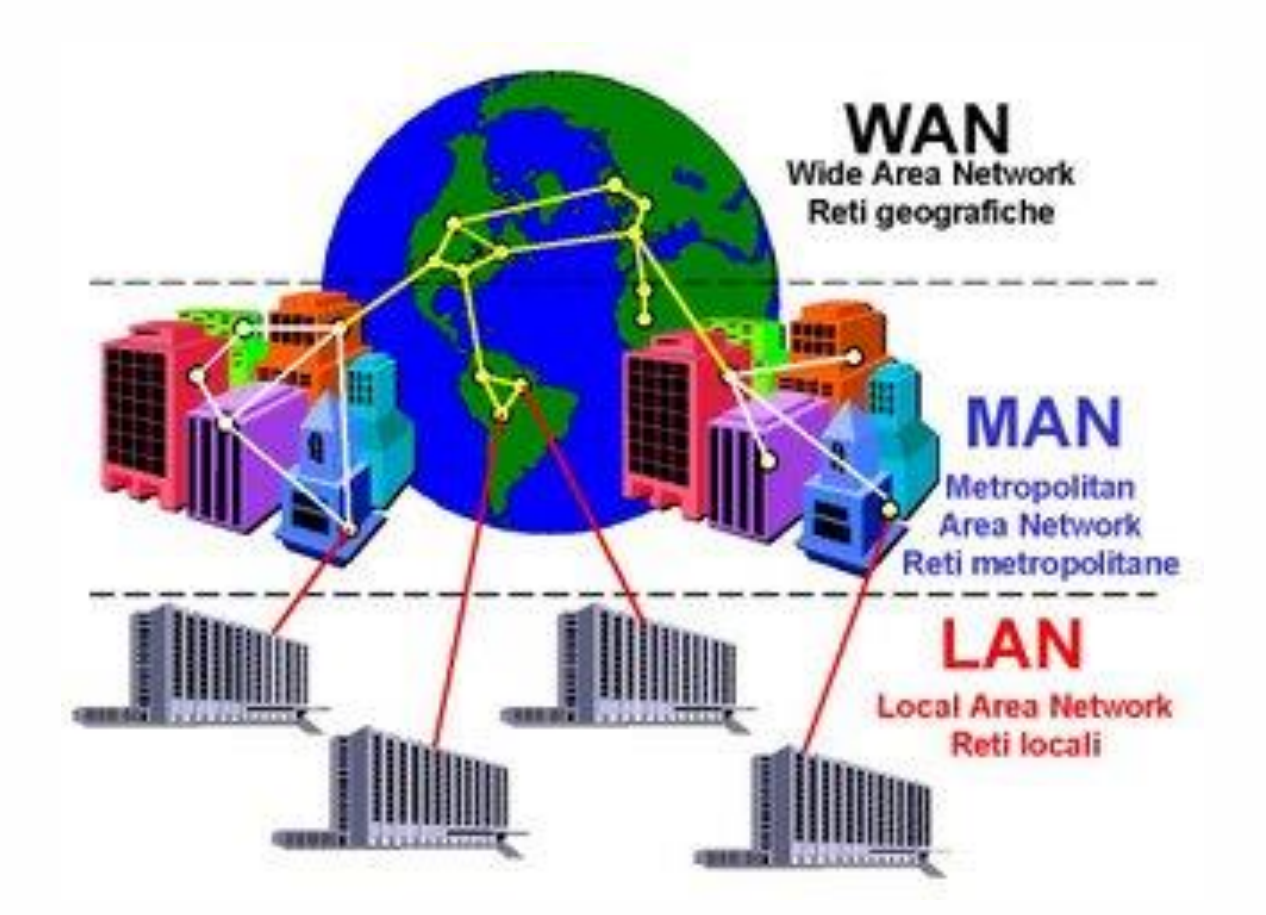

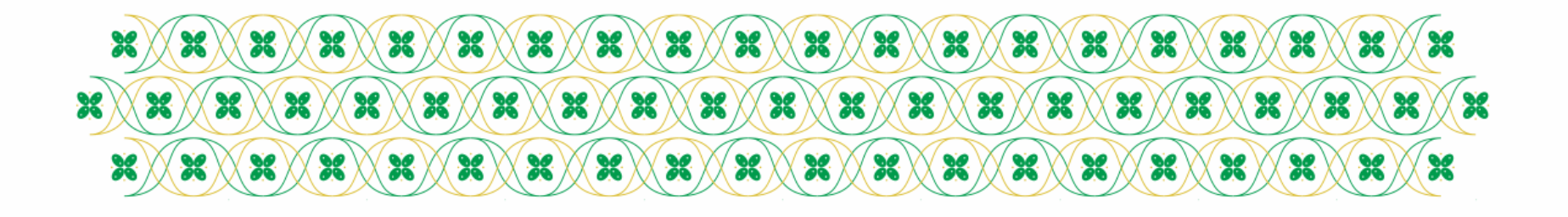

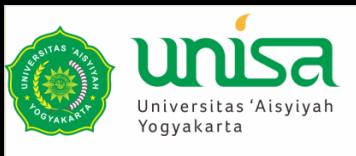

# **Sejarah Internet**

- Departemen Pertahanan Amerika membentuk suatu jaringan komputer yang disebut ARPANET, untuk memungkinkan personil militer dan peneliti sipil bertukar informasi yang berkaitan dengan hal-hal militer.
- Melalui proyek ARPA (*Advance Research Project Agency*) mereka mendemonstrasikan hardware dan software komputer yang berbasis UNIX dapat melakukan komunikasi dalam jarak tak berhingga melalui saluran telepon.

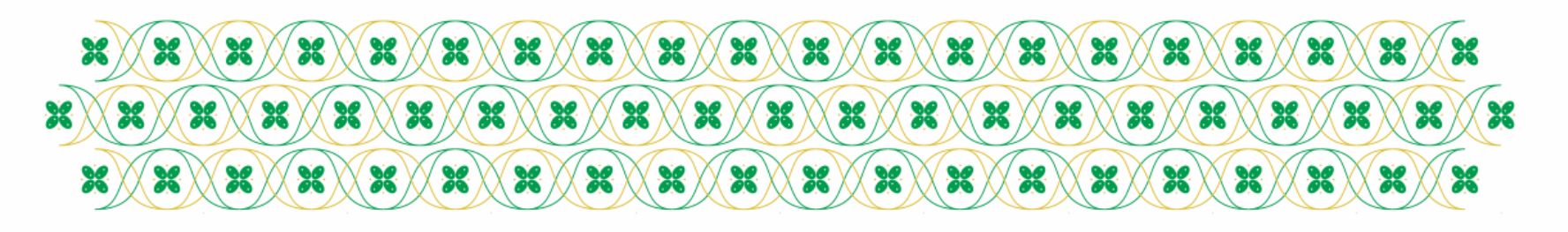

# **Sejarah Internet**

- Diperkenalkan pada Oktober 1972, pada tahun 1981 hanya 231 komputer, tahun 1986 bertambah menjadi 2.308 komputer, dan 1,5 juta komputer pada tahun 1993.
- Awal tahun 1980 jaringan ARPANET (karena sudah diberhentikan) diubah menjadi TCP/IP (*Transmission Control Protocol / Internet Protocol*).
- Dilanjutkan kembali dan dibiayai oleh NSF (*National Science Foundation*) bekerja sama dengan CSNET (Computer Science Networking) berubah nama menjadi NSFNET

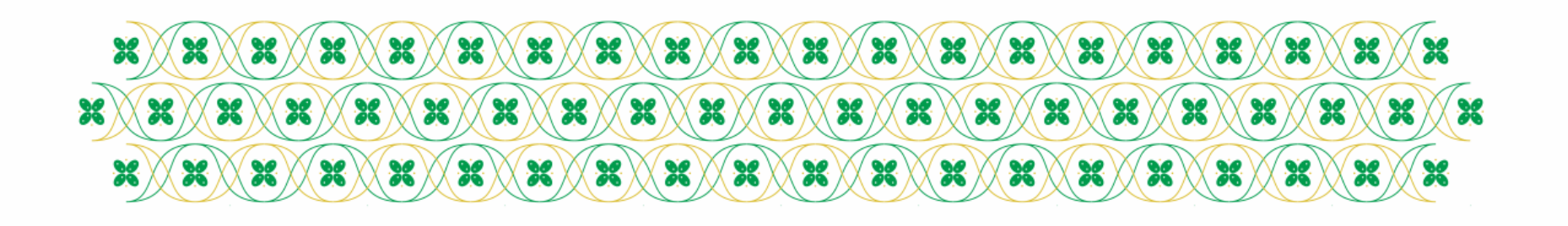

## Tokoh yang mempengaruhi Internet

• Timothy Berners Lee, pencipta WWW (World Wide Web)

• Roy Tomlinson, pencipta @ (at) pada alamat surat e-mail

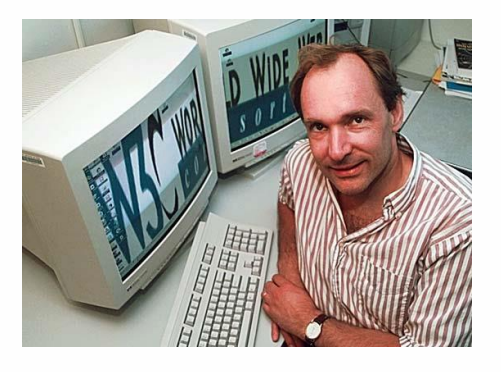

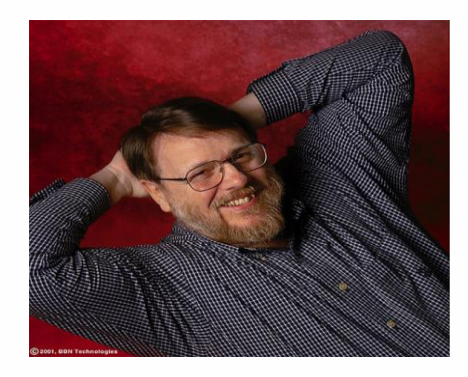

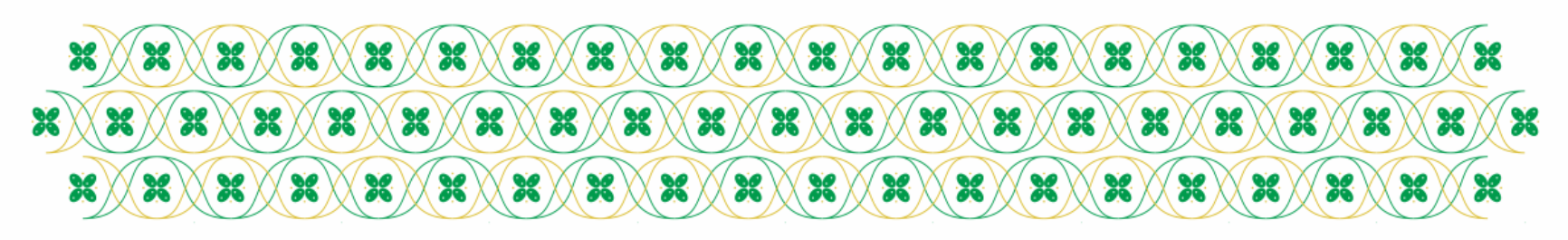

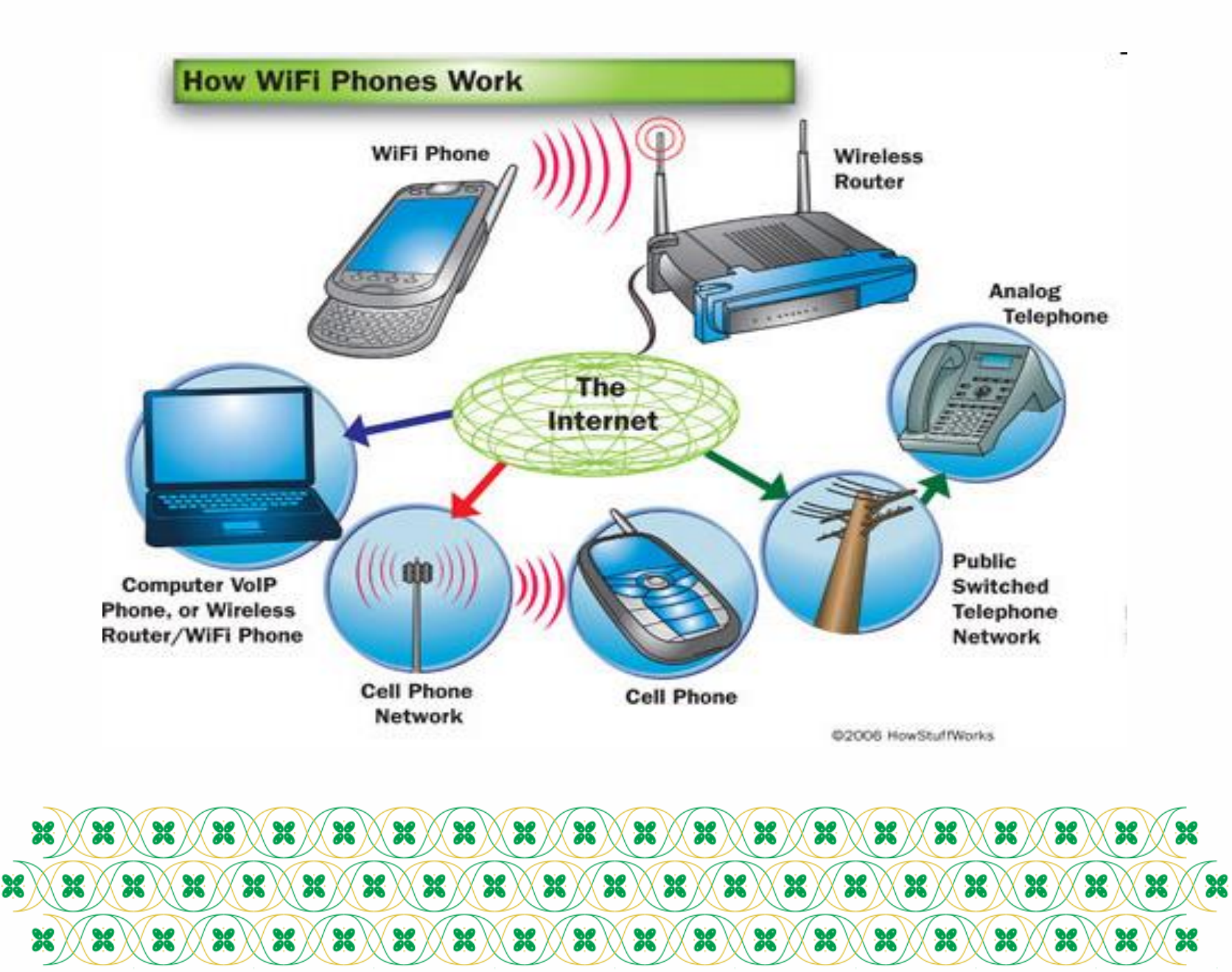

### **Fasilitas dan Layanan Internet**

• *World Wide Web (Web)*

- Mengakses informasi berupa teks, gambar, suara, film, dll. Software browser yaitu Microsoft Internet Explorer dan Netscape Communicator.
- *Electronic Mail (Email)*
	- Surat elektronik adalah pesan yang dapat dikirimkan, diterima maupun disimpan dan sewaktu-waktu dapat diambil kembali oleh user melalui internet/jaringan eletronik.
- *Telnet*
	- Kita bisa menggunakan komputer untuk berhubungan dengan komputer orang lain dan mencari atau mengambil informasi yang ada dikomputer tersebut.

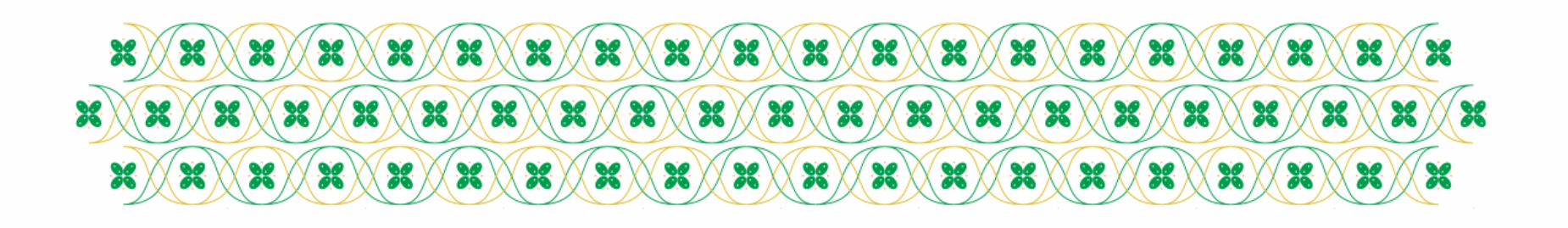

# **Fasilitas dan Layanan Internet**

*File Transfer Protocol (FTP)*

• Melalui FTP user bisa mengirimkan data atau file dari satu komputer ke komputer yang lain, Download dan Upload.

#### *Chat Groups /*

• Forum dimana user dapat saling berdiskusi atau berbincangbincang dengan user lain.

#### *Newsgroup*

• Ruang percakapan bagi para user yang mempunyai kepentingan bersama

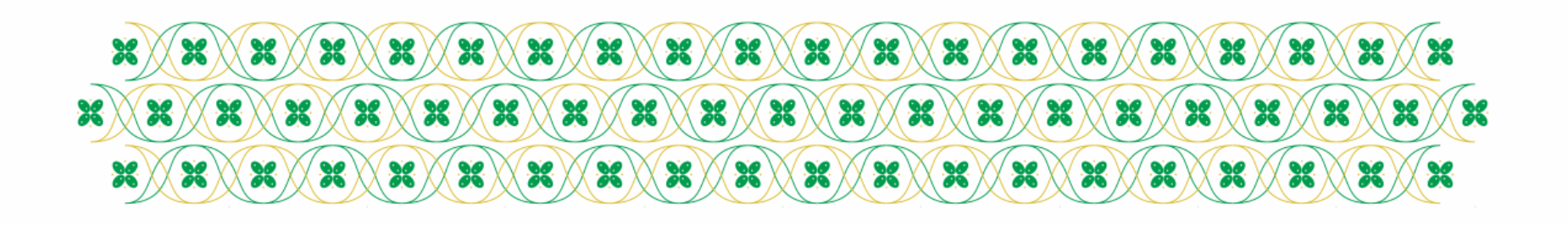

# **Fasilitas dan Layanan Internet**

Media sosial

– Media online, dengan para penggunanya bisa dengan mudah berpartisipasi, berbagi, dan menciptakan isi meliputi blog, jejaring sosial, wiki, forum dan dunia virtual.

Drive

– Fasilitas membuat, menyimpan dokumen secara online dan gratis dalam internet.

Game Online

Maps

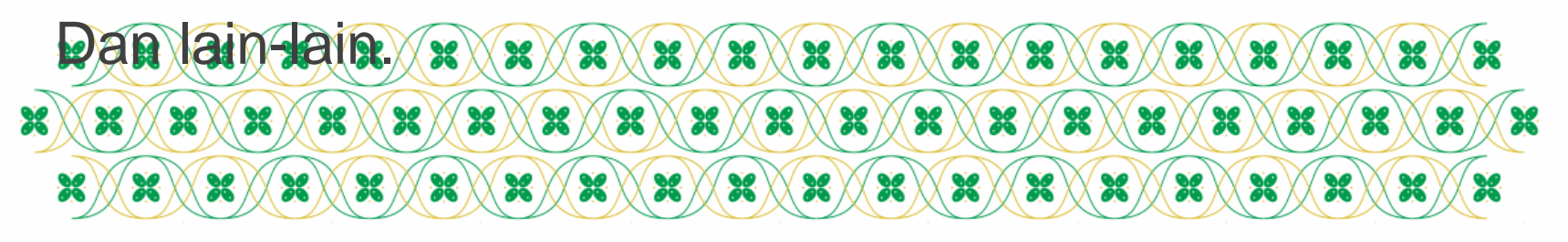

### **Istilah dalam Internet**

- *Website*
	- Tempat sekumpulan halaman web milik seseorang atau suatu perusahaan dikumpulkan dan dikemas.
- *Homepage* 
	- Istilah untuk menyebutkan halaman pertama yang akan muncul jika sebuah situs web diakses.
- *URL (Universal Resource Locator)*
	- Alamat yang unik dan khas setiap halaman dan situs dalam WWW.
	- Bentuk dasar : protocol://hostname/[path/[filename]]
	- Contoh : http://www.pefeua.tripod.com/indext.htm

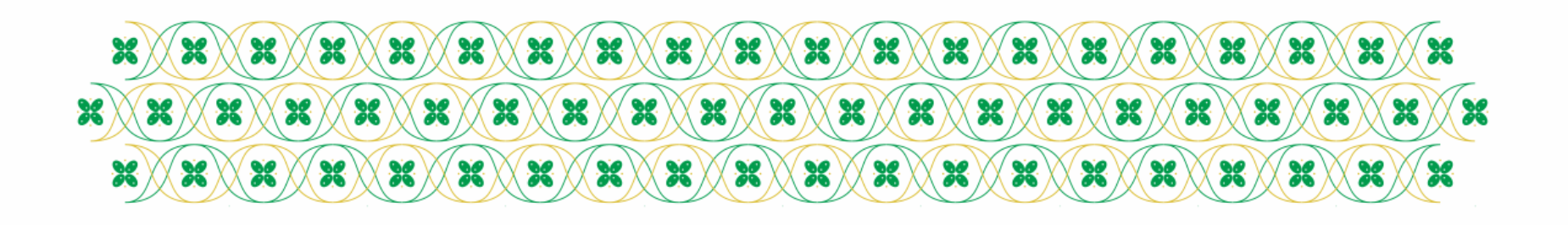

## **Istilah dalam Internet**

- *Protocol*
	- Suatu mekanisme yang sudah distandarkan untuk mentransfer atau manipulasi data.
- *HTTP (HyperText Transfer Protocol)*
	- Suatu protocol internet yang digunakan oleh WWW.
- *Host*
	- Alat yang memiliki Internet protocol (IP) Address di suatu network TCP/IP atau Internet.
- *Hyper Text Markup Language (HTML)*
	- Suatu bahasa yang menggunakan tanda-tanda tertentu (*tag*) untuk menyatakan kode-kode yang harus ditafsir oleh browser agar halaman tersebut dapat ditampilkan secara benar.

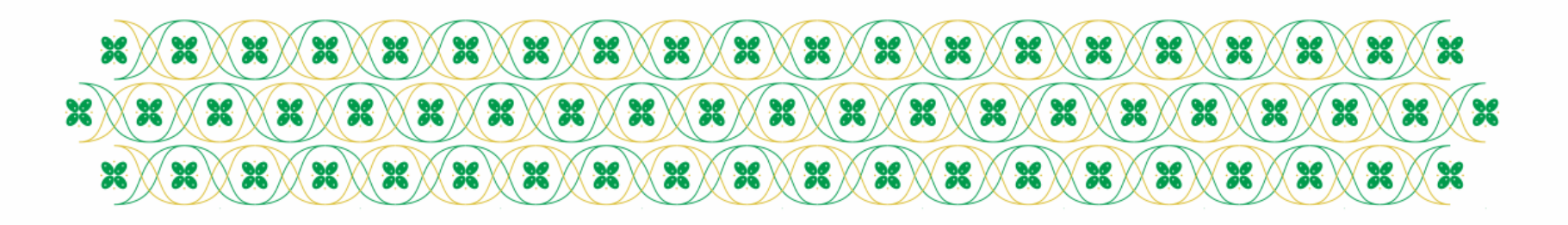

## **Sejarah Internet di Indonesia**

- 1990-an, jaringan internet di Indonesia lebih dikenal sebagai paguyuban network
- Sejak 1988, ada pengguna awal Internet di Indonesia yang memanfaatkan CIX (Inggris) dan Compuserve (AS) untuk mengakses internet.
- Berdasarkan catatan *whois* ARIN dan APNIC, *protokol Internet* (IP) pertama dari Indonesia, UI-NETLAB (192.41.206/24) didaftarkan pada 24 Juni 1988.

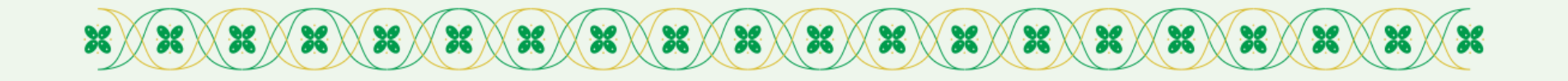

- beberapa nama legendaris di awal pembangunan Internet Indonesia di tahun 1992 hingga 1994:
	- MS Ibrahim,
	- Suryono Adisoemarta,
	- Muhammad Ihsan,
	- Robby Soebiakto,
	- Putu,
	- Firman Siregar,
	- Adi Indrayanto, dan
	- Onno W. Purbo
- Internet ditemukan juga pada beberapa artikel pendek di Majalah Elektron Himpunan Mahasiswa Elektro ITB di tahun 1989.

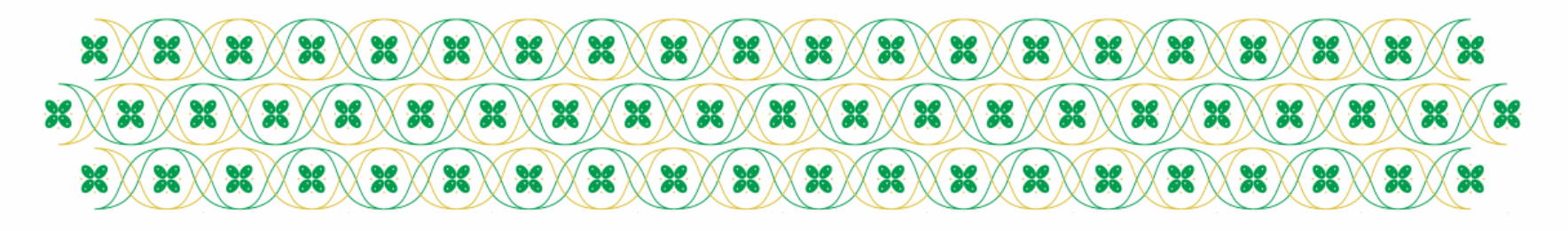

## **Internet Service Provider Indonesia**

- Tahun 1994 mulai beroperasi IndoNet yang dipimpin oleh Sanjaya.
- IndoNet merupakan ISP komersial pertama Indonesia. Sambungan awal ke Internet dilakukan menggunakan dial-up oleh IndoNet.
- Mulai 1995 beberapa BBS di Indonesia seperti Clarissa menyediakan jasa akses Telnet ke luar negeri. Dengan memakai remote browser Lynx di AS, maka pemakai Internet di Indonesia bisa akses Internet (HTTP).
- Perkembangan terakhir adalah trend ke arah e-commerce dan warung internet yang satu & lainnya

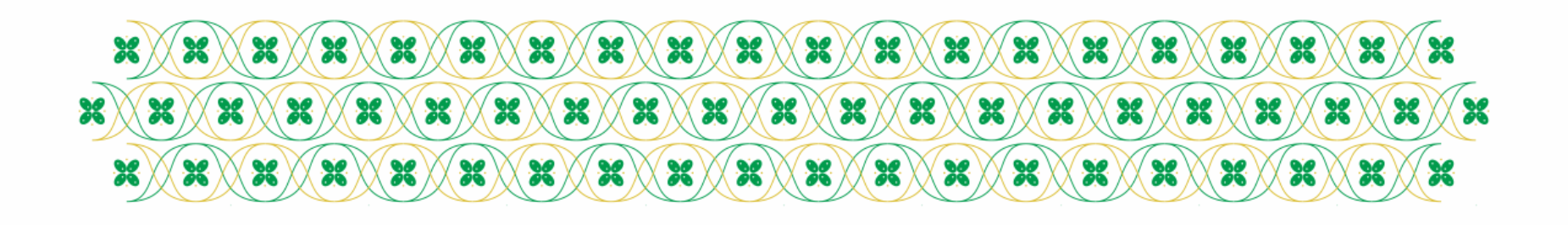

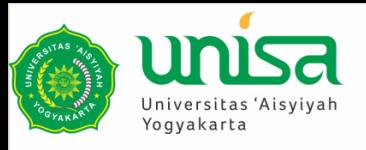

# **Intranet**

Sebuah intranet adalah sebuah jaringan privat (private network) yang menggunakan protokol-protokol Internet (TCP/IP), untuk membagi informasi rahasia perusahaan atau operasi dalam perusahaan tersebut kepada karyawannya.

Kadang-kadang, istilah intranet hanya merujuk kepada layanan yang terlihat, yakni situs web internal perusahaan.

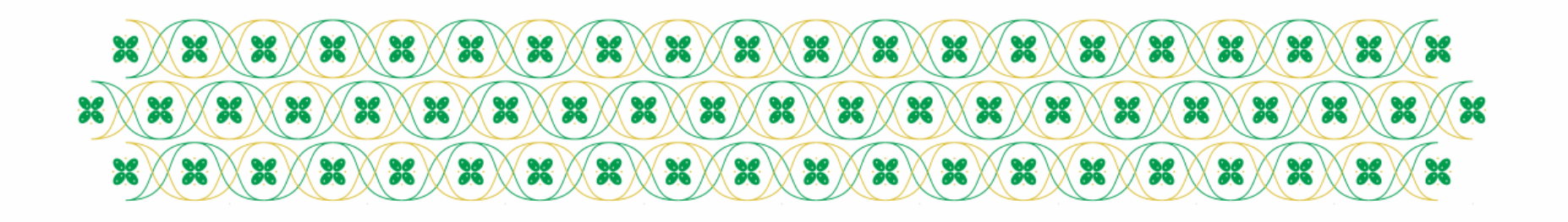

### **Intranet**

- Untuk membangun sebuah intranet, maka sebuah jaringan haruslah memiliki beberapa komponen yang membangun Internet, yakni protokol Internet (Protokol TCP/IP, alamat IP, dan protokol lainnya), klien dan juga server.
- Protokol HTTP dan beberapa protokol Internet lainnya (FTP, POP3, atau SMTP) umumnya merupakan komponen protokol yang sering digunakan.
- Sebuah intranet dapat dipahami sebagai sebuah "versi pribadi dari jaringan Internet", atau sebagai sebuah versi dari Internet yang dimiliki oleh sebuah organisasi.

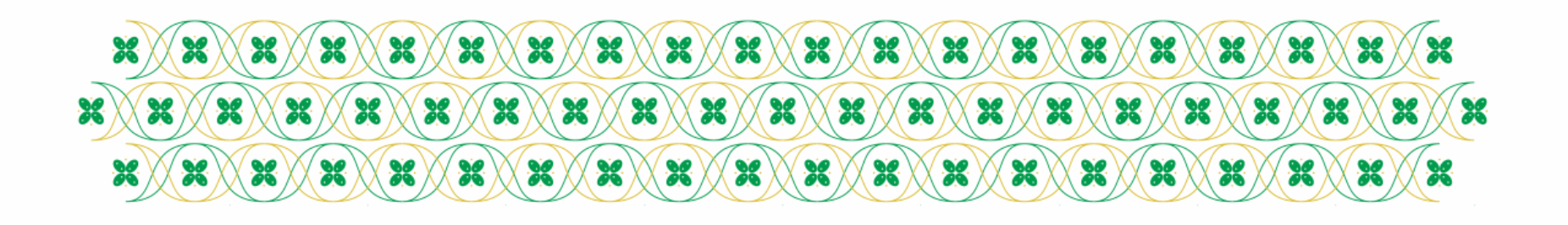

### Kelebihan Intranet

- Kebutuhan intranet didorong oleh beberapa tekanan teknologi yaitu :
	- Intranet menjadi alat bantu untuk meningkatkan perkembangan dan pertumbuhan produk industri.
	- Intranet lebih meningkatkan tanggapan terhadap keluhan dan kebutuhan pelanggannya.
	- Intranet mampu menurunkan biaya atas kebutuhan informasi kolaborasi, workflow, dan enterprise connectivity.
	- Intranet mendapat banyak keuntungan karena adanya suksesnya dukungan world wide web yang memungkinkan penggunaan yang luas karena digunakan masyarakat luas yang menggunakan internet. Caranya adalah dengan membuat website.
	- Intranet menjadi tren saat ini karena kefleksibelan webnya yang mudah digunakan

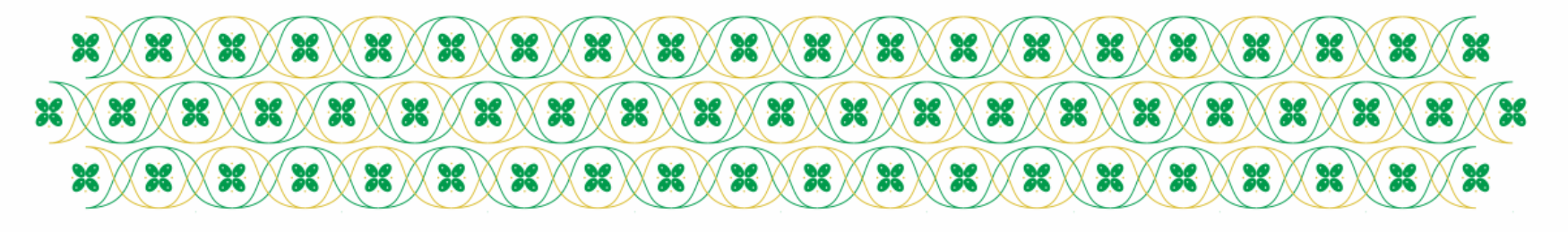

### Kelemahan Intranet

- Meskipun teknologi intranet lebih murah dibandingkan teknologi jaringan pribadi lainnya, tetap saja diperlukan biaya tak sedikit untuk membangunnya.
- Penerapan intranet memerlukan faktor pendukung seperti tenaga ahli yang biayanya tidak sedikit untuk perusahaan.
- Diperlukan *training* untuk para karyawan agar dapat menggunakan teknologi intranet secara baik dan benar termasuk fasilitas dan aplikasinya.
- Kecanggihan intranet tentu berdampak kepada banyak *resource* yang digunakan sehingga diperlukan biaya lagi untuk membangun server yang handal.
- Banyak aplikasi intranet yang mengandalkan komunikasi tertulis sehingga dimungkinkan terjadinya salah pengertian (*missunderstanding*).
- Isu keamanan merupakan *concern* tersendiri bagi teknologi ini, secanggih apapun teknologinya masih dimungkinkan terjadinya pencurian data.

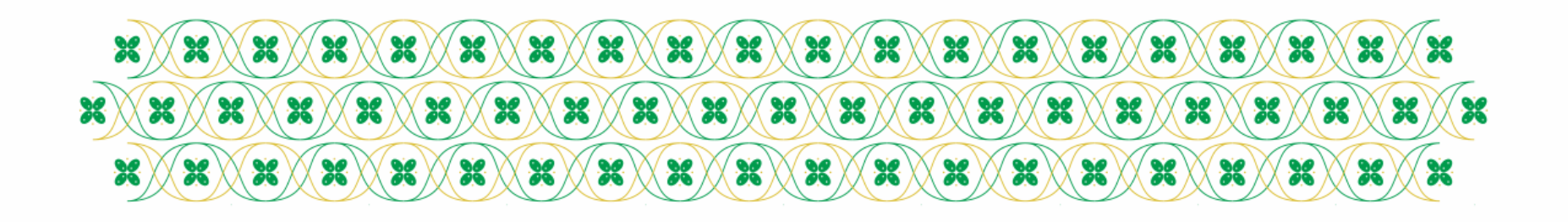

## **Ekstranet**

- Extranet atau Ekstranet adalah jaringan pribadi yang menggunakan protokol internet dan sistem telekomunikasi publik untuk membagi sebagian informasi bisnis atau operasi secara aman kepada penyalur (*supplier*), penjual (*vendor*), mitra (*partner*), pelanggan dan lain-lain.
- Extranet dapat juga diartikan sebagai intranet sebuah perusahaan yang dilebarkan bagi pengguna di luar perusahaan.
- Perusahaan yang membangun extranet dapat bertukar data bervolume besar dengan EDI (*Electronic Data Interchange*), berkolaborasi dengan perusahaan lain dalam suatu jaringan kerjasama dan lain-lain.

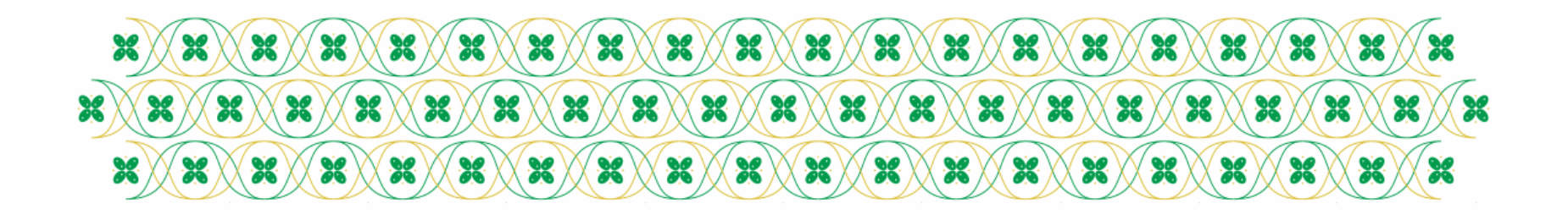

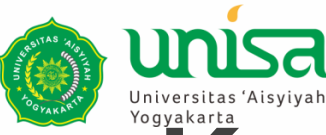

# **Komponen dan Struktur Dari Ekstranet**

Ekstranet mempunyai dasar infrastruktur yang sama dengan Internet, seperti TCP/IP Protocols, server, e-mail dan browser Web.

Tetapi Ekstranet menggunakan *Virtual Private Network* (VPN), untuk membuat komunikasi melalui internet lebih aman.

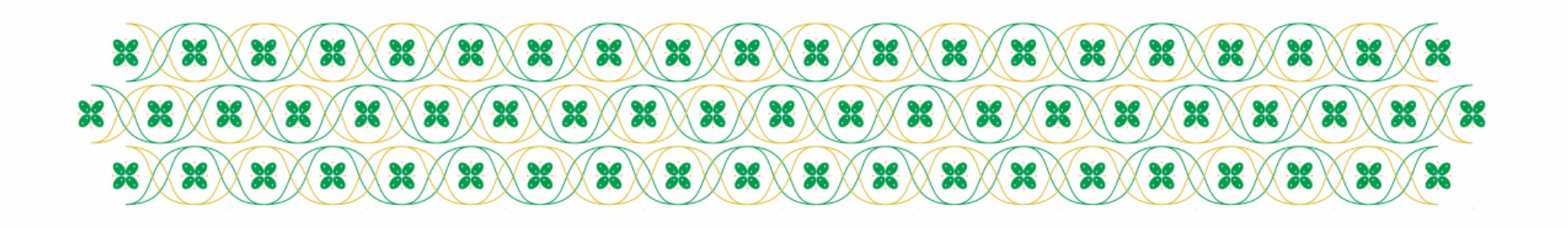

## **Operasional Extranet**

- Bertukar data volume besar dengan Electronic Data Interchange (EDI) /XML
- Berbagi katalog produk
- Berkolaborasi & bekerjasama dalam berbagai aktifitas bisnis
- Mengembangkan program pelatihan bersama
- Pelayanan oleh satu perusahaan bagi sekelompok perusahaan lain, missal online banking yang dikelola sabuah bank untuk bankbank lain yang berafiliasi
- Berbagi berita yang menarik antar perusahaan

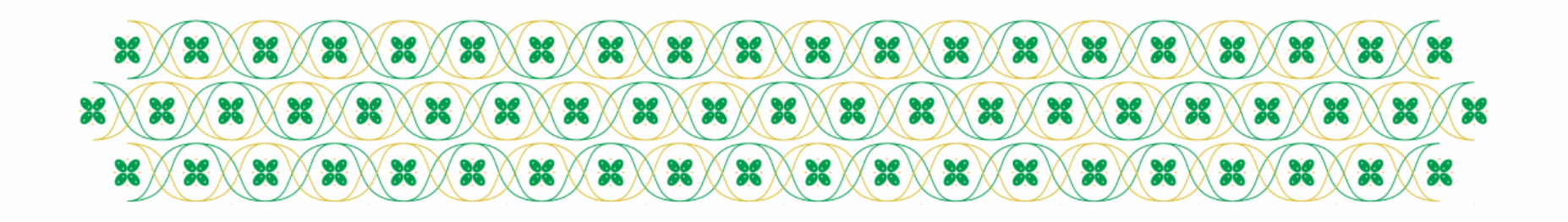

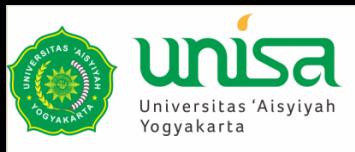

**"**

### **Doa Sesudah Belajar**

### اللَّهُمَّ أَرِنَا الْحَقَّ حَقًّا وَارْزُقْنَا اتِّبَاعَه وَأَرِنَا الْبَاطِلَ بَاطِلاً وَارْزُقْنَا اجْتِنَابَهُ

Ya Allah Tunjukkanlah kepada kami kebenaran sehinggga kami dapat mengikutinya Dan tunjukkanlah kepada kami kejelekan sehingga kami dapat menjauhinya

**"**

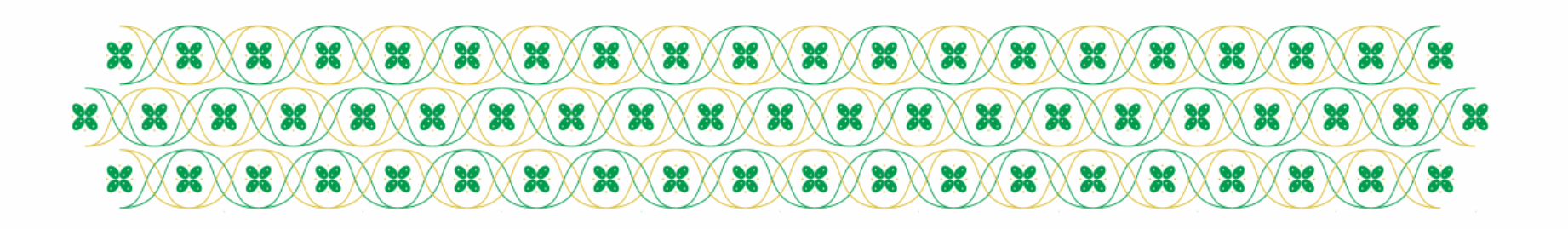

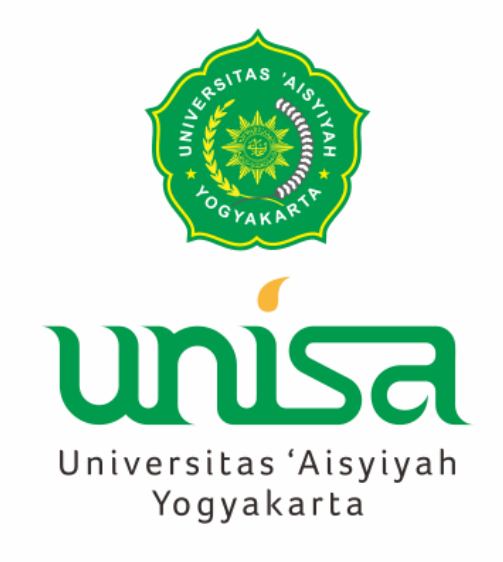

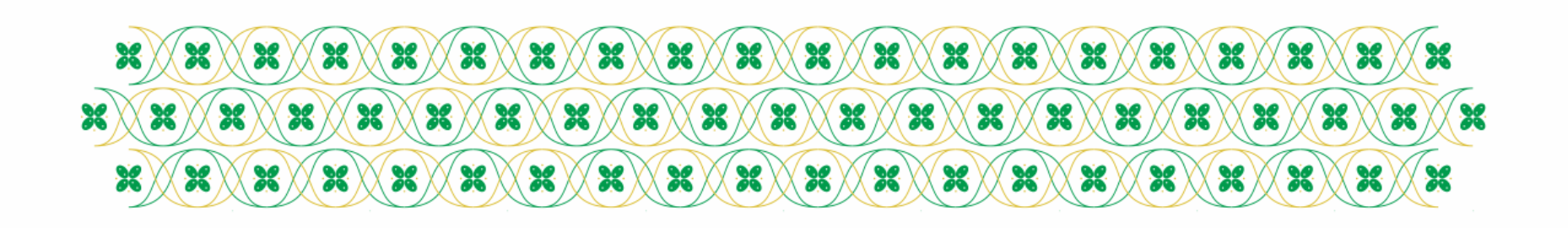